# **Практика 1. Взаимодействия с ОС через командный интерфейс**

Шарапов Ю.А.

## **Команды CMD**

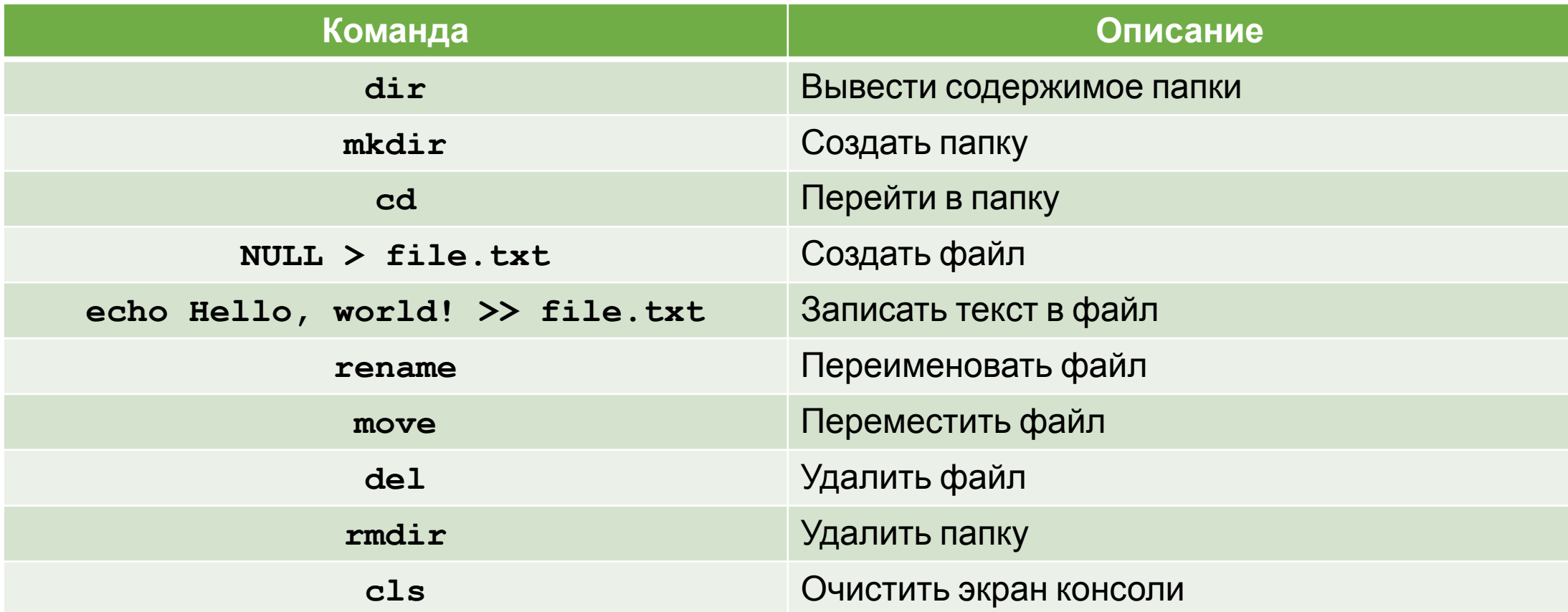

## **Команды PowerShell**

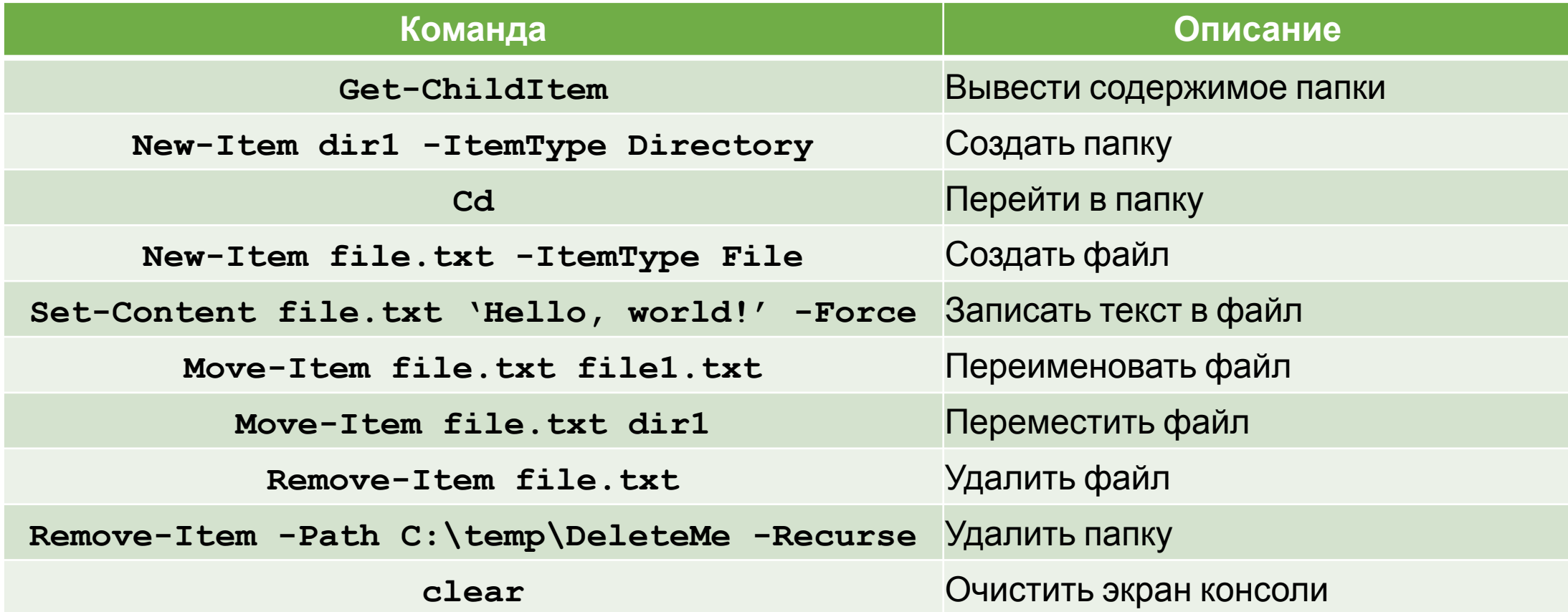

#### **PowerShell**

- 1. Командная оболочка с языком сценариев, изначально созданная на основе платформы .NET Framework, а позднее — на .NET Core
- 2. Работает с классами .NET, у которых есть свойства и методы
- 3. Дает доступ к объектам COM, WMI и ADSI

## **Командлеты (cmdlets)**

- 1. Это специализированные классы .NET, в которые заложена разнообразная функциональность
- 2. Именуются они по принципу «Действие-Объект» (например, **Get-Help** – «Показать справку»)

Полный список командлетов в системе можно получить, выполнив команду в оболочке PowerShell

**Get-Command -CommandType cmdlet**

#### Алиасы

- Для часто используемых командлетов и внешних утилит в 1. Windows PowerShell есть короткие синонимы - алиасы
- 2. Полный список синонимов можно посмотреть с помощью командлета Get-Alias
- Например,  $\text{dir}$  алиас для командлета Get-ChildItem

Найти командлет, соответствующий алиасу 1s

#### Cet-nilas

Найти алиас, соответствующий командлету Get-ChildItem

Cet-Allas -Definition e 1. ekolog v

#### **Программные инструменты Windows PowerShell**

- **1. Windows Powershell**  эмулятор консоли с командной оболочкой
- **2. Windows PowerShell ISE**  полноценная среда разработки с редактором кода, который поддерживает вкладки, подсветку синтаксиса; конструктором команд; встроенным отладчиком

#### **Windows PowerShell ISE**

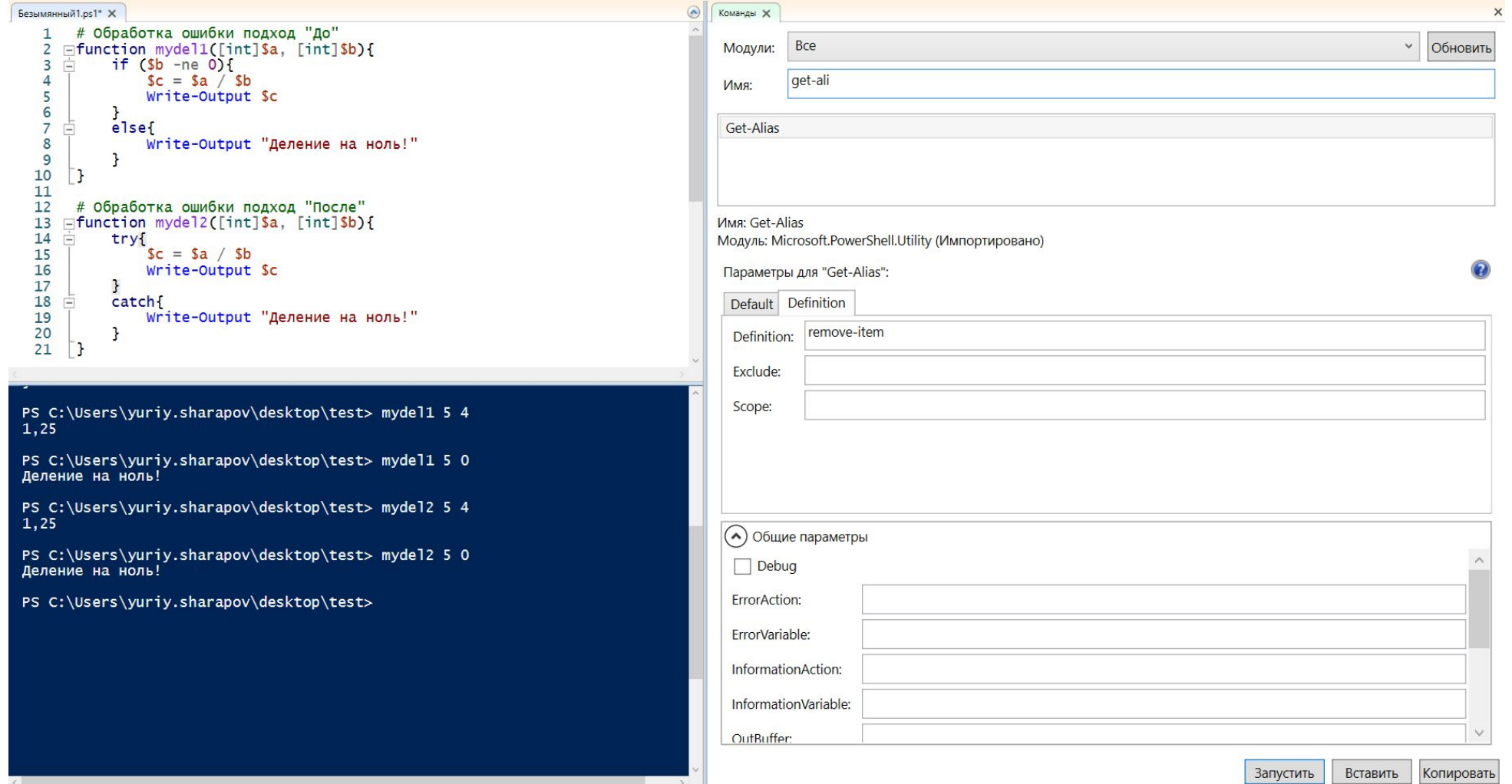

## **Включить выполнение скриптов в PowerShell (из под администратора)**

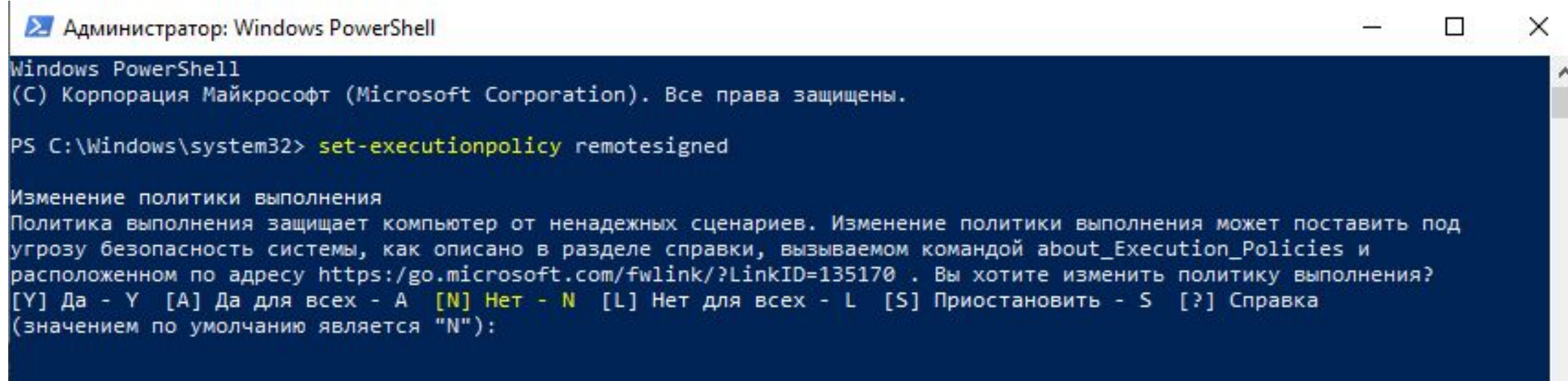

#### **CMD vs PowerShell**

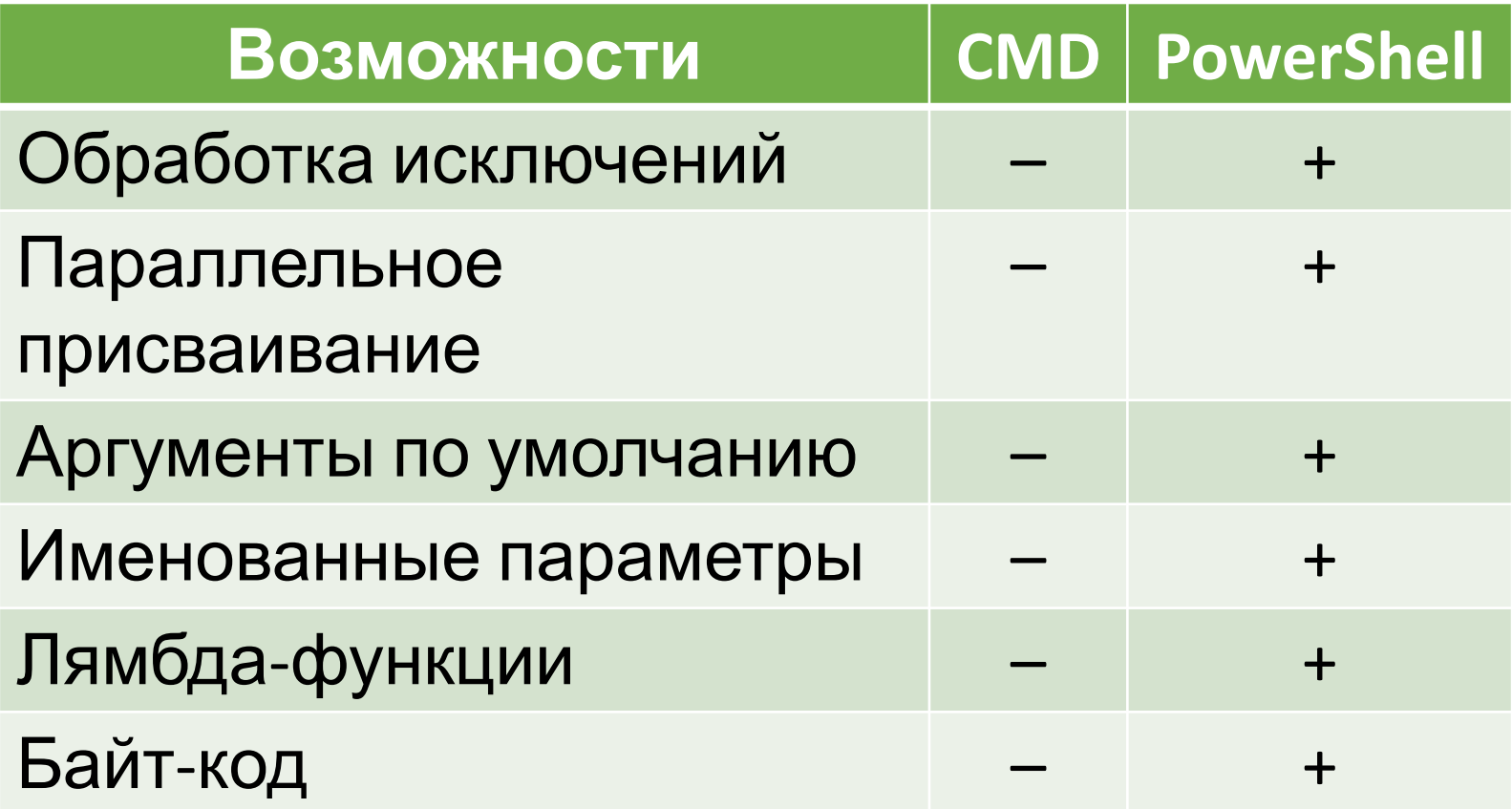

#### **PowerShell. Обработка ошибок**

**}** 

```
# Обработка ошибки подход "До"
function mydel1([int]$a, [int]$b){
  if ($b -ne 0){
   $c = $a / $b
   Write-Output $c
 }
  else{
   Write-Output "Деление на ноль!"
 }
}
# Обработка ошибки подход "После" 
(обработка исключений)
function mydel2([int]$a, [int]$b){
  try{
   $c = $a / $b
   Write-Output $c
 }
 catch{
   Write-Output "Деление на ноль!"
 }
```
#### **PowerShell. Аргументы по умолчанию и именованные параметры**

```
# Вычисление площади
function square([float]$a,
[float]$b=0){
 if ($b -eq 0) {
   # Вычисляем площадь 
квадрата
   return $a * $a
 }
  else{
   return $a * $b
 }
}
# Вызовы функции
```

```
square 5 6
# Пример: Аргумент b задан по 
умолчанию
sauare s
```
# Warda we.Warda urua werda belang deng

#### PowerShell. Лямбда-функции

```
# JEGENG EG-GOSFIELEERGE (COSFIELEERGE
Ges Mrtehm)
# 2102KHO ФУНИКЦИИО ПРИСВОИТЬ В
IIC OCALCHITY IO
S = 1param([float]$a, [float]$b=0)
 12 ($10 -eq o) {
  # ВЫЧИСЛЯСИ ПЛОЩЭДЬ
KBahoata
  return $a * $a
 else
  return sa * $b
D
# Вызовы функции-перекснюй
# Вариант вызова 1
&SP78
```
#### PowerShell. Скрипт с параметрами

```
# Указываем входные
паранетры файла скрипта
param([Ploat]$a, [Ploat]$b)
```

```
# Вычисление площади
12 ($10 -eq o) {
 # Вычисляем площадь
квадрата
return $a * $a
elsel
return $a * $b
7
```
## **Скрипт: изменить расширение файлов в текущей папке**

Использование конвейера команд:

результат выполнения командлета **Get-ChildItem** подается на вход следующему командлету **Rename-Item**

Get-ChildItem. \*.txt | Rename-Item-NewName { \$\_.Name -replace '.txt', '.log'}

Аналог с использованием алиасов

dir . \*.txt | ren -NewName { \$\_.Name -replace '.txt', '.log'}

## Скрипт: изменить название файлов в текущей папке

# Получаем список файлов текущей H779CXTODXX \$Pîles = Cet-C'hîlditem Write-Output \$flies. Count

<u> Por (\$1=0; \$1 -It \$P1Iex.Count; \$1++) {</u> Write-Output \$files[\$1].Xame # Денонстрация неханизна параллельного II YOZ C'B AZIB AHIZI \$name, \$ext = \$f1Ies[\$1].BaseName, \$Piles[\$1].Extension

# ФОрнируси новос иня для текущего de Xara

\$newname = \$name + "999" + \$ext Write-output snewname

# Захеняем имя текущего файла <u> Rave e vela. Të ave detë Tae id: 1 Tre vela dre atuve e vela</u>

15 из 16

## Скрипт: изменить название файлов в текущей папке (через конвейер)

#### <mark>etr | ren -NewName {\$\_.BaseName + "999" +</mark> \$ Extension }